# *Caruso Davide* 4° B 23/12/03

### RELAZIONE DI SISTEMI

# Testo del problema:

Scrivere un programma in C++ che ,dopo aver acquisito due stringhe , indichi se la seconda stringa è una sottostringa della prima. Utilizzare per la ricerca della sottostringa una funcion esterna scritta in linguaggio Assembly.

# Risposta:

Individuazione dei dati di input e di output: *Dati di input*: **DC**(vettore di byte) ,**s** (vettore di byte) *Dati di output*:  $\mathbf{al}$ (trovato=1,non trovato =0).

### Analisi del problema:

In base a quanto chiesto dal problema , il programma sarà costituito da due file sorgenti :dal file dove verrà implementato il main program in linguaggio c++ , che chiamerò main.cpp , e dal file dove verrà implementata la funcion in linguaggio assembly , che chiamerò \_ric.asm. Entrambi i file , dopo la fase di compilazione , verranno linkati insieme , per generare un unico file eseguibile(vedi schema sottostante).

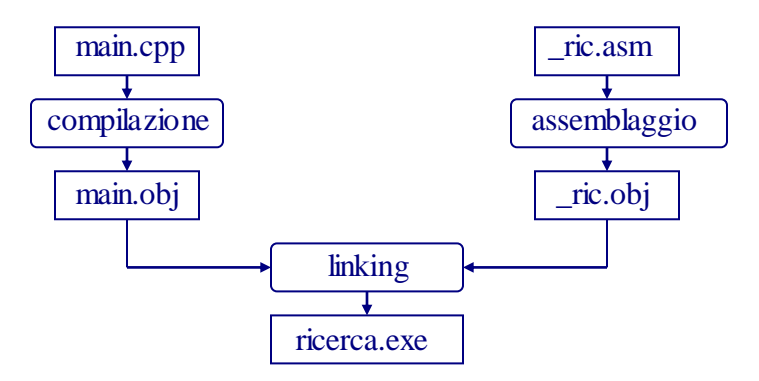

Adesso inizierò a descrivere il main program che ,come potete vedere dal diagramma di flusso sottostante, ha il compito di leggere le due stringhe da tastiera e di identificare se la seconda stringa è una sottostringa della prima ,richiamando la procedura esterna ric ,che vuole come parametri attuali l'indirizzo delle due stringhe con le loro rispettive dimensioni e restituisce 1 se la sottostringa è stata trovata , cioè è contenuta nella prima stringa almeno una volta , e 0 se la sottostringa non è stata trovata.

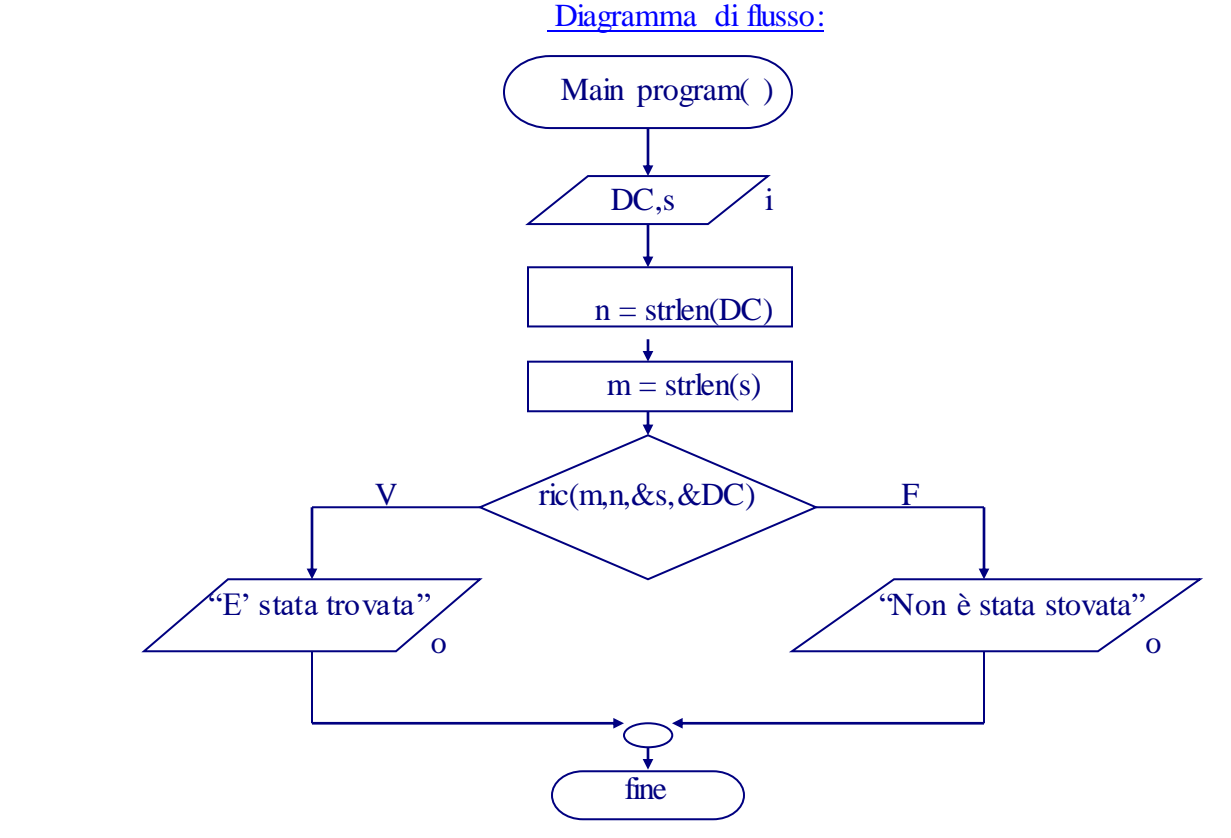

# Traduzione dell'algoritmo in C++

```
Il risultato della traduzione del precedente algoritmo in linguaggio C++ nel file main.cpp è stato il 
seguente: 
/* file main.cpp */
#include<iostream.h>
#include<STRING.h>
#include<conio.h>
extern "C" unsigned char far ric(int ,int ,char [],char []);
void main()
{
  int n,m;
  char DC[50],s[10];
  clrscr(); //viene cancellata la videata 
  cout << "\nInserisci un testo :";
  cin.getline(DC,50); //questa funzione , riconosce lo spazio come un carattere ,e non come un terminatore
  cout << "Inserisci la parola da cercare:";
 \text{c}in.get(s,10);
 n = strlen(DC);m = strlen(s);if(ric(m, n, s, DC)) cout << "E' stata trovata!"<<endl;
    else cout << "Non è stata trovata!"<<endl;
  getch();
}
E' da notare che per il momento è possibile soltanto a compilare il programma , perché , naturalmente , 
nella fase di linkaggio la function _ric(..) non viene trovata .
Per realizzare la function _ric(..)ho costruito un semplice programma interamente in assembly(nel file
ricerca.asm) che farà da supporto alla function , in modo da agevolare la fase di debuging.
```
La funcion in questione è basata sul seguente algoritmo:

Diagramma di flusso:

```
Variabili di lavoro: temp(bp[6]) ,i (Di),j(SI)
```
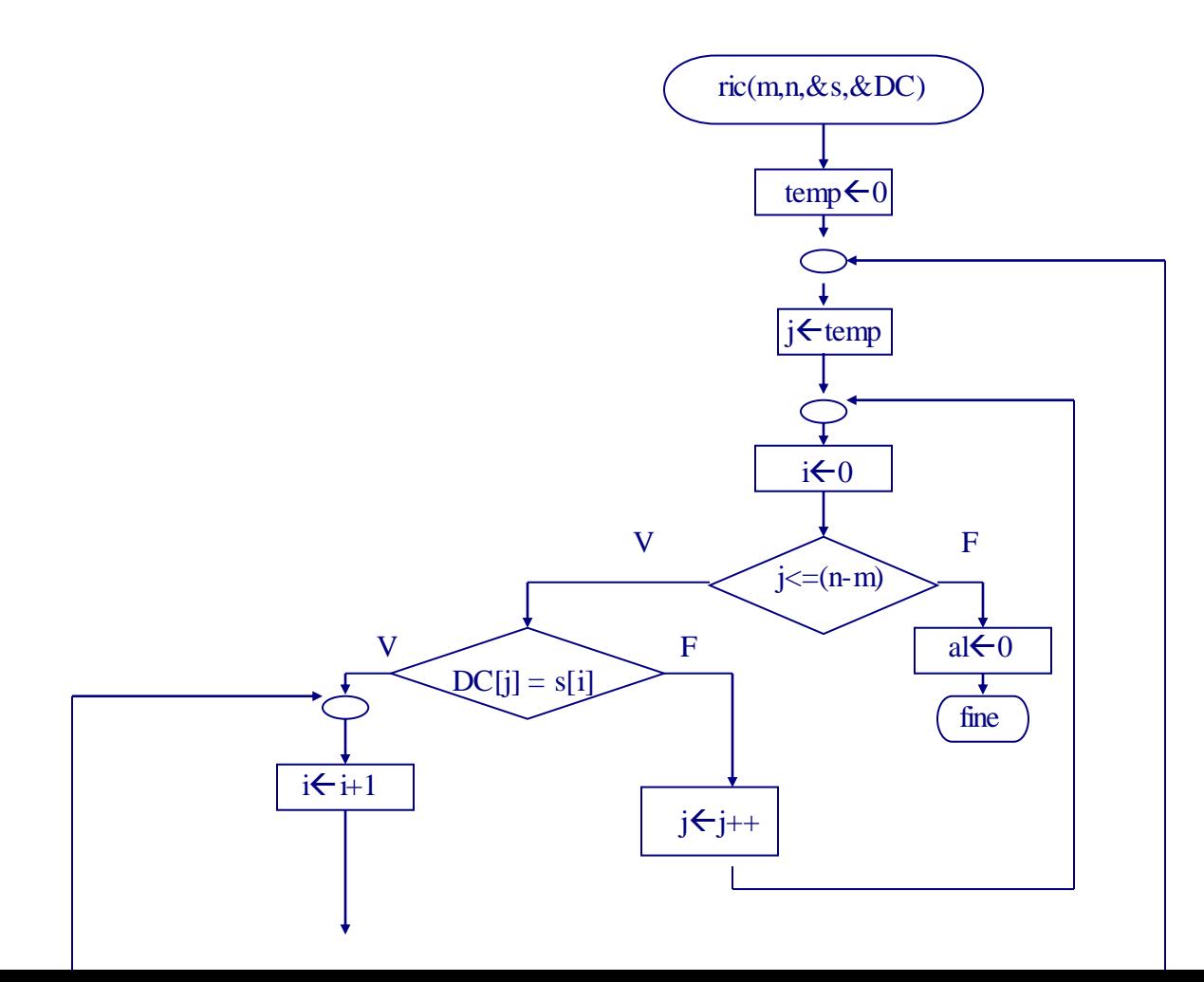

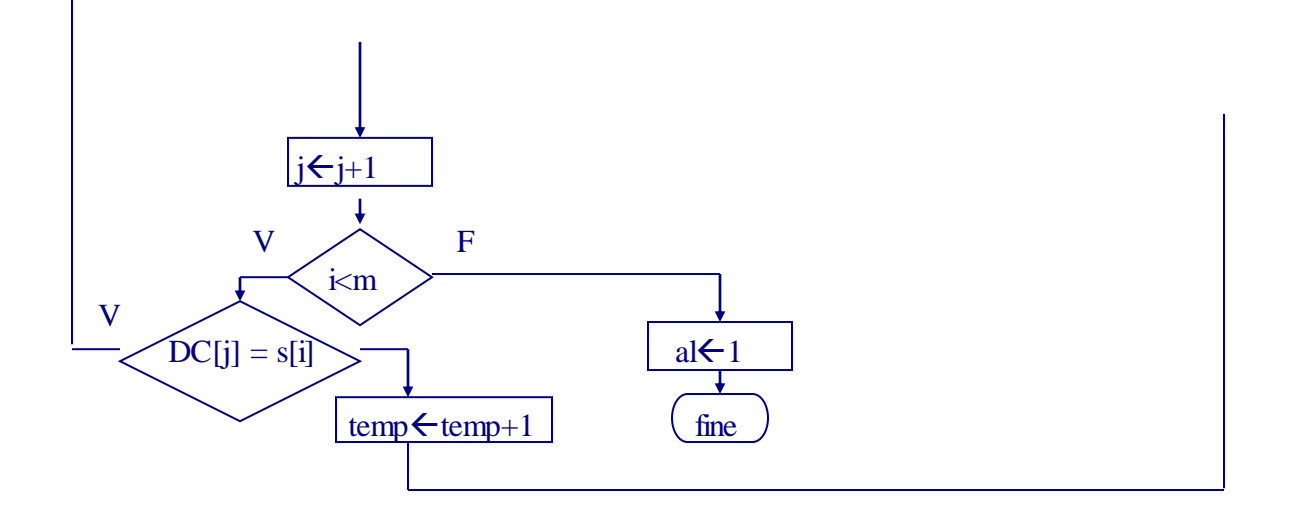

L'algoritmo risulta essere costituito da un ciclo **for** in cui viene cercato l'elemento **s**[0] nella stringa **DC**, a partire dal posto **DC**[**temp**]; se in questa fase l'elemento non viene trovato , cioè se il contatore **j** , inizializzato a zero, risulta maggiore di n-m , la funzione restituirà in al zero, se invece viene trovato ,si passerà ad un altro ciclo **for** in cui vengono confrontate le stringhe **s** e **DC** fin quando saranno uguali o fin quando **i** sarà minore di **m** .Se si uscirà dal ciclo perché il contatore **i** è uguale a **m** , significa che si è trovata la sottostringa e quindi si dovrà uscire dalla funcion con restituzione in al di 1 , se invece si uscirà dal ciclo perché l'uguaglianza **DC**[**j**]=**s**[**i**] non è più vera , invece , si dovrà ripristinare **j** al valore successivo a quello che aveva all'uscita del primo ciclo **for** ed eseguire una nuova ricerca.

Traduzione dell'algoritmo in linguaggio assembly

```
;******************
;** file ricerca.asm **
;******************
include d:\tasm\stdlib.lib ;in questa libreria si trova la definizione della macro print_mess che 
                              ;ha la funzione i stampare una stringa situata in ds passata come parametro
Dati segment
         stringa_1 db "Qui si trova stringa_2" ;dichiarazione e inizializzazione della stringa
         n dw 22 ;n viene inizializzato con la dimensione di stringa_1
         stringa_2 db "stringa_2" ;dichiarazione e inizializzazione della sottostringa stringa_1
         m dw 9 ;m viene inizializzato con la dimensione di stringa_2
         messaggio1 DB "La sottostringa e' stata trovata!",0ah,0dh,'$'
         messaggio2 DB "La sottostringa non e' stata trovata!",0ah,0dh,'$'
         messEXIT db "Premere un tasto per uscire",0ah,0dh,'$'
Dati ends
Sistema segment stack 'stack'
          ..................
Sistema ends
Codice segment
         ;definizione dei segmenti
             ……………
inizio:
         ;inizializzazione dei registri di segmento
             ………
;inizio programa
        jmp start
;spazio riservato alla procedura
```
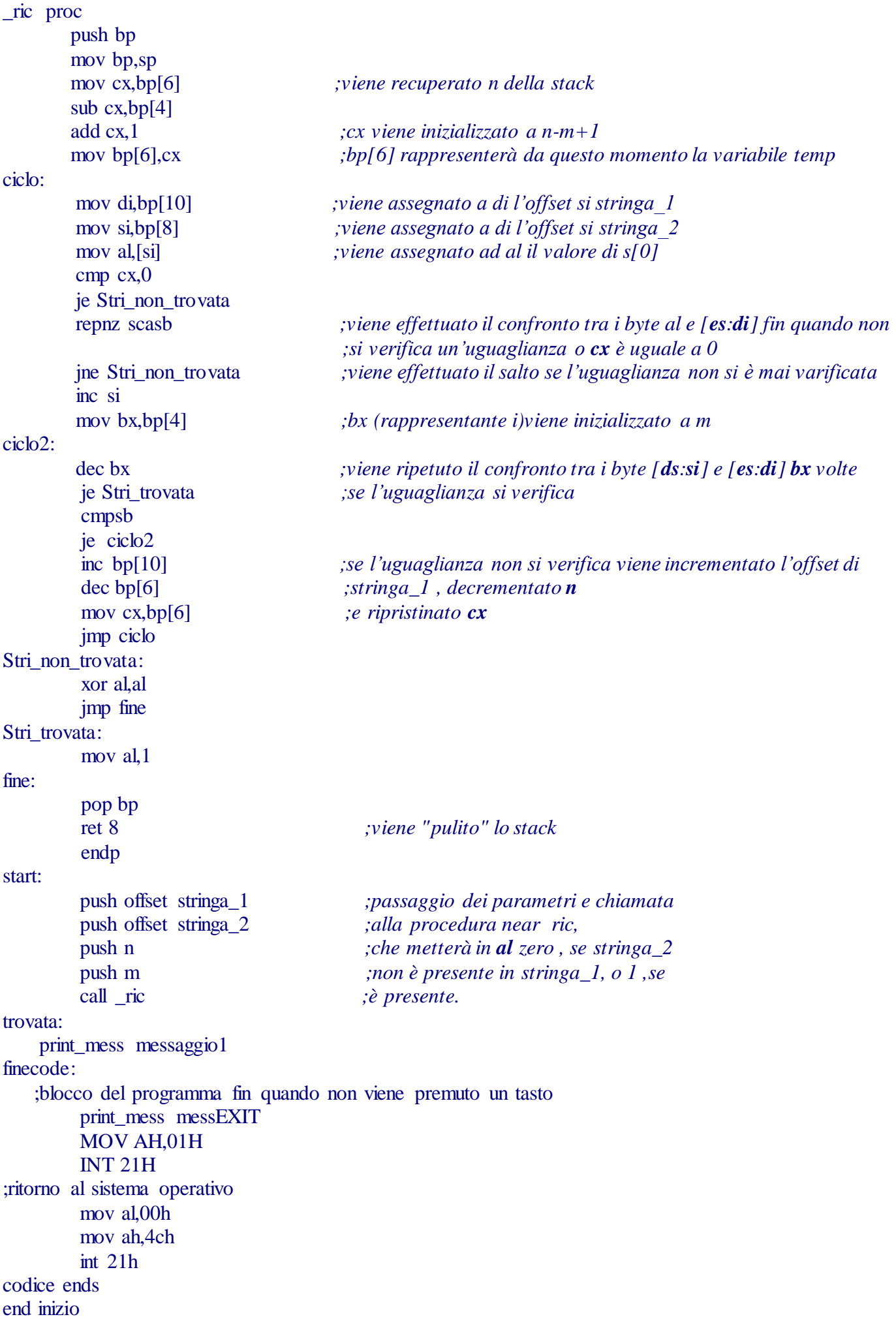

Dopo aver ultimato le operazioni di deguging al programma appena descritto , ho implementato nel file \_ric.asm la procedura \_ric , apportandole le seguenti modifiche:

```
public _ric
Codice segment
         Assume CS:codice
inizio:
_ric proc far
       push bp di si ;vengono copiati nello stack i registri che saranno modificati
       mov bp,sp
       mov cx,bp[12]
      sub cx, bp[10]
       add cx,1
       mov bp[12],cx
ciclo:
       mov di,bp[16]
        mov si,bp[14]
        mov al,[si]
        cmp cx,0
       je Stri non trovata
        repnz scasb
        jne Stri_non_trovata 
        inc si
       mov bx,bp[10]
ciclo2:
        dec bx
        je Stri_trovata
        cmpsb
        je ciclo2
        inc bp[16]
        dec bp[12]
        mov cx,bp[12]
        jmp ciclo
Stri non trovata:
        xor al,al
        jmp fine
Stri_trovata:
       mov al,1
fine:
       pop si di bp ;ripristino dei registi modificati dalla funcion
       ret ;lo stack viene pulito dal compilatore
       endp
codice ends
end inizio
```
#### Note:

Come potete vedere la procedura near è stata convertita in far ed inoltre è stata definita public .

In fine ho inserito i due file (main.cpp e \_ric.asm) in un progetto cpp (ricerca.prj) e ho lincato il file main.cpp , ottenendo il risultato riportato in basso:

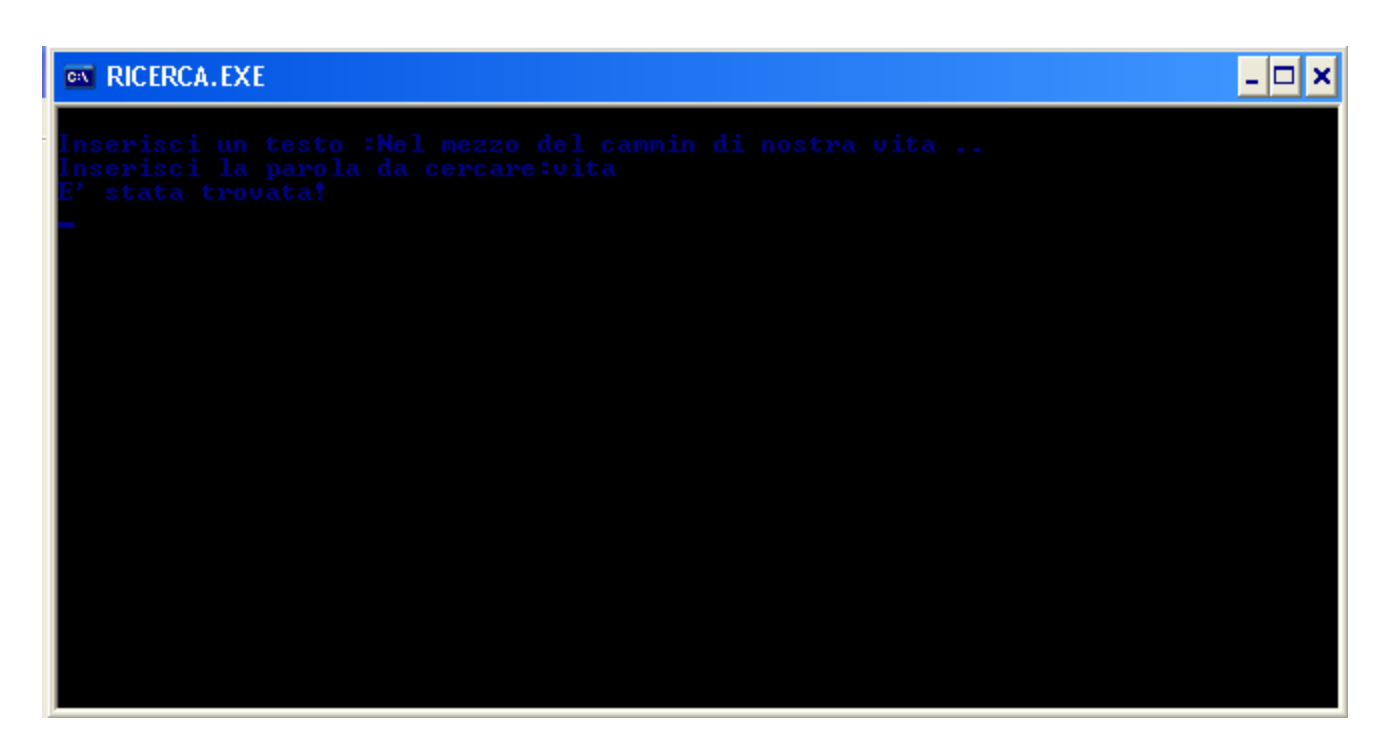

# Commento:

Il programma , dopo gli ultimi controlli in fase di debuging , non ha presentato errori ; ho riscontrato soltanto due messaggi di warning durante la fase di compilazione del file \_ric.asm tralasciabili , nelle rige 27 e 28, indicanti la perdita di valore dei parametri n e m salvati nello stack prima della chiamata alla procedura.